## **AGS Generic Service Check**

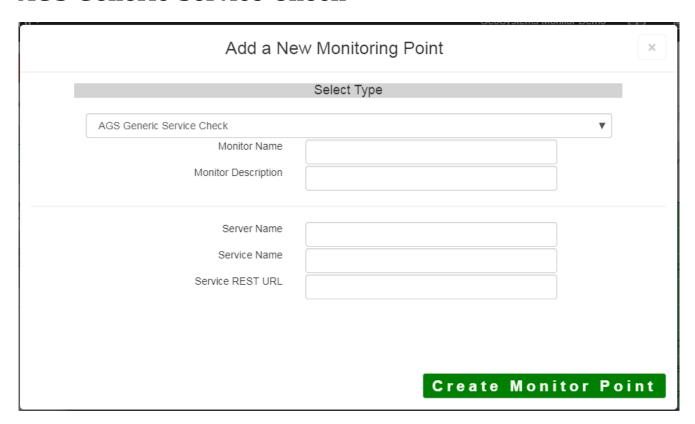

The AGS Generic Service Check monitoring point makes a connection to the ESRI HTTP REST Interface, making a generic request. It <u>does not</u> exercise the service, it only checks to make sure it is present and available. This is a very basic test that can work on any ArcGIS Service.

The parameters that are unique to the AGS Generic Service Check include:

| Server Name      | DNS name of server where AGS is located                                      |
|------------------|------------------------------------------------------------------------------|
| Service Name     | Name of REST Service on the ArcGIS server. If service is under a folder, nar |
|                  | service is needed (e.g. Parcels or Assessor/Parcels)                         |
| Service REST URL | The end of the URL passed into the check needs to End with the type of AGS   |
|                  | /MapServer or /FeatureServer or /GeocodeServer or /ImageServer or /Mo        |
|                  | Example                                                                      |
|                  | http:/myTestAGSServer/arcgis/rest/services/MyMapService/MapServer            |

If the REST service is secure use the AGS Secure Generic Service Check.

Article ID: 422

Last updated: 30 Dec, 2019

Revision: 2

 ${\tt GeoSystems\ Monitor\ Enterprise -> Product\ Guide\ v4.1-4.2-> Monitor\ Point\ Types\ \&\ Parameters\ -> AGS\ Generic\ Service\ Check}$ 

http://www.vestra-docs.com/index.php?View=entry&EntryID=422